Diese Leseprobe haben Sie beim M. edv-buchversand.de heruntergeladen. Das Buch können Sie online in unserem Shop bestellen.

Hier zum Shop

# Inhalt

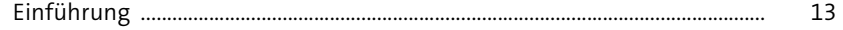

 $17$ 

# 1 Einführung in Git

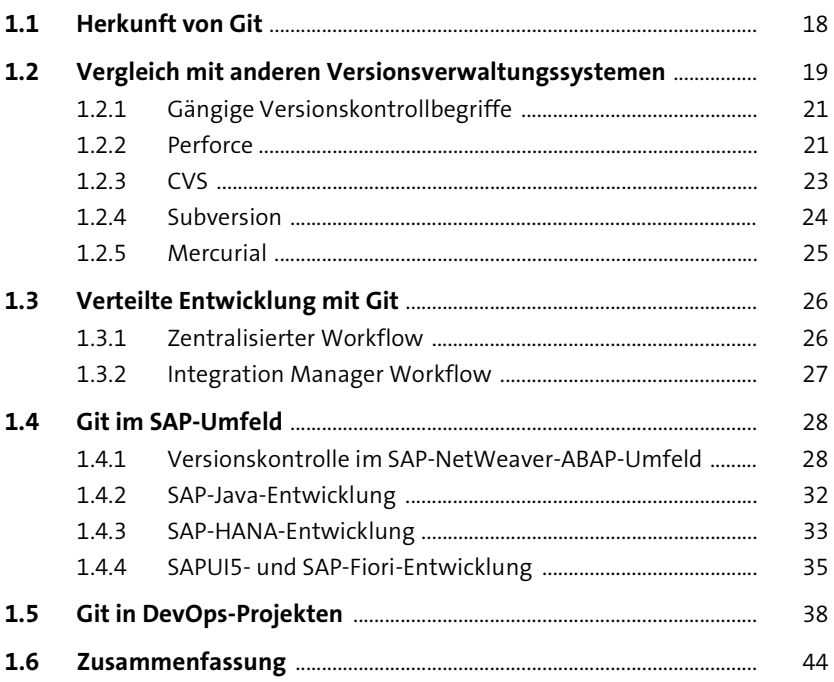

#### Technische Grundlagen  $\overline{2}$ 45

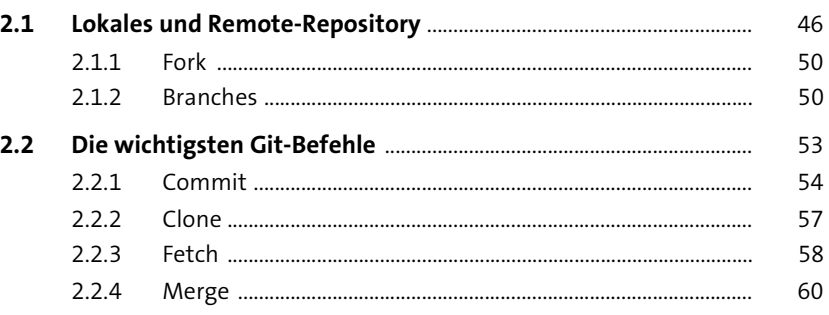

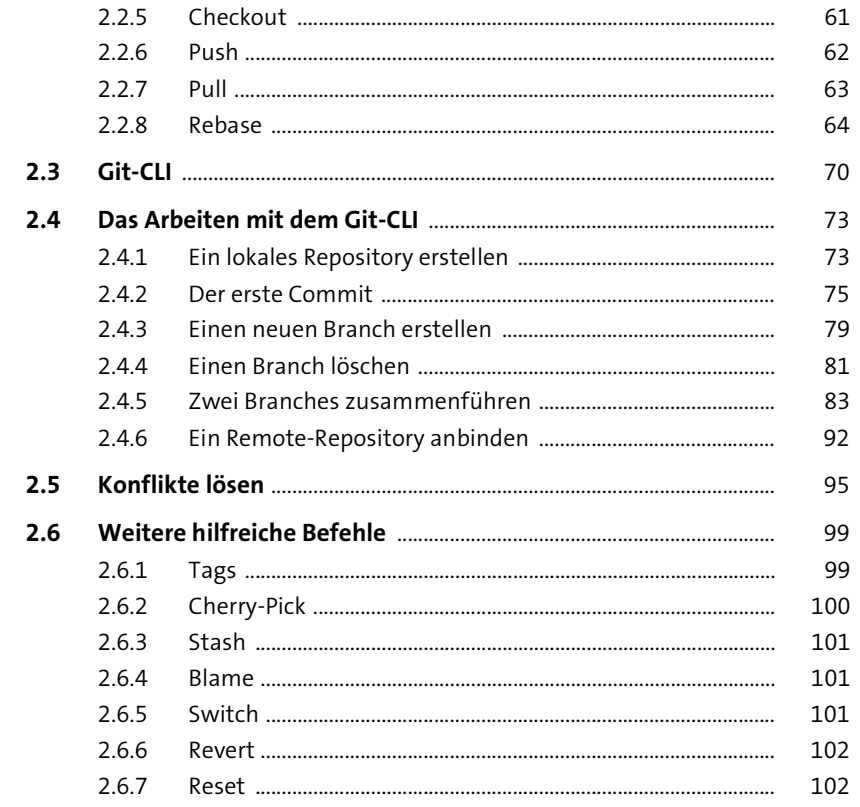

### Deployment-Optionen und  $\overline{\mathbf{3}}$ Anbieter von Git-Clients

103 ÷

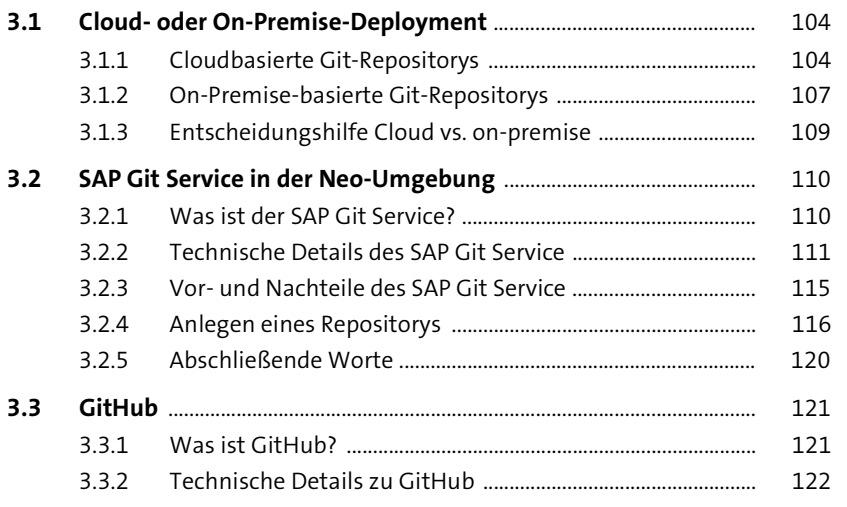

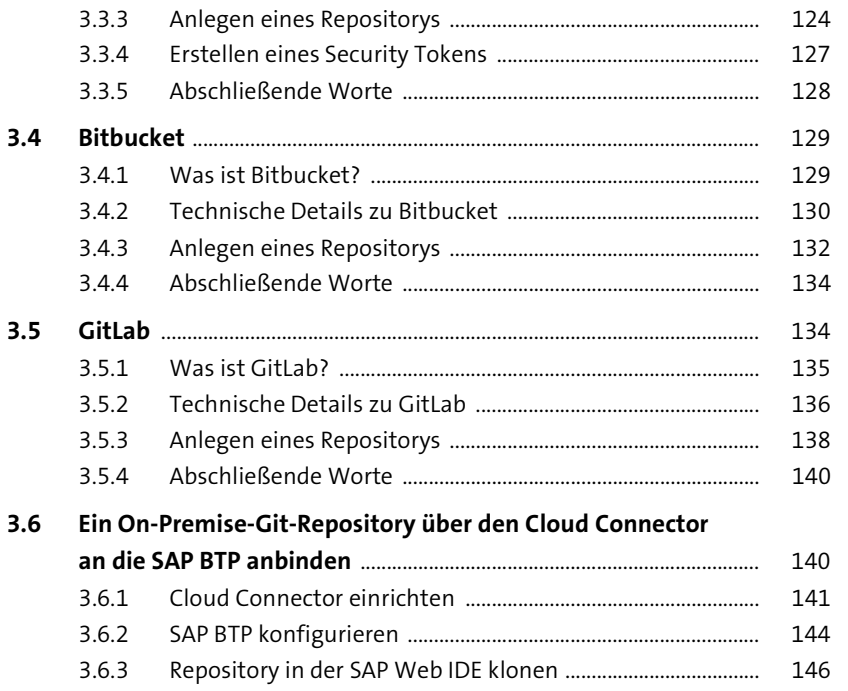

## 4 Git in der SAPUI5-Entwicklung

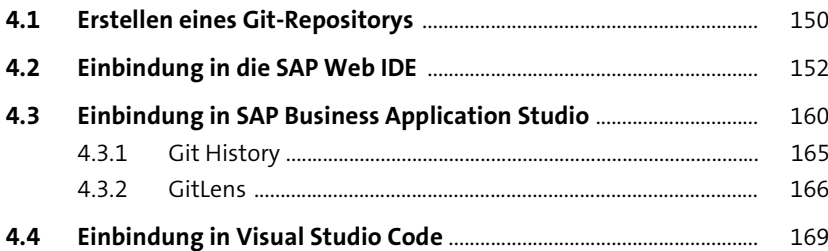

### $5\overline{)}$ Git in der ABAP-Entwicklung

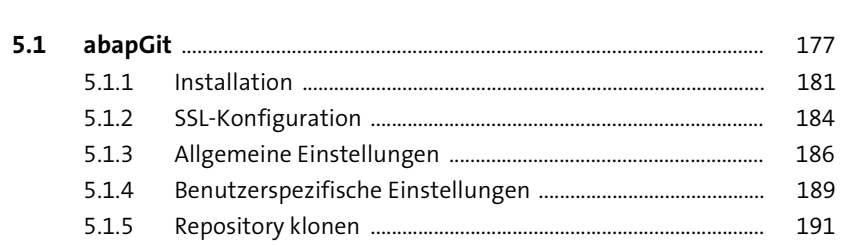

149

177

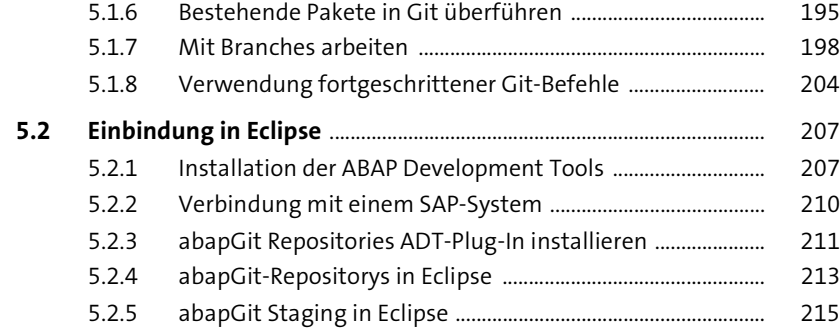

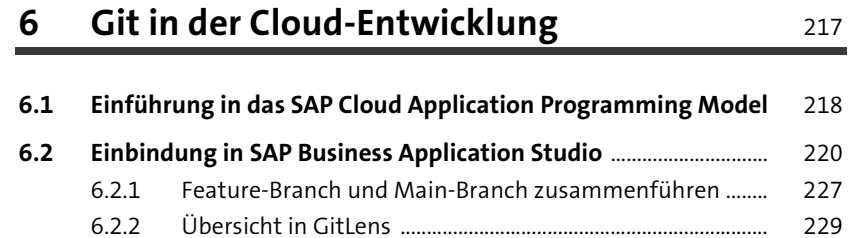

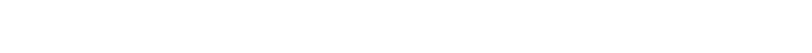

**6.3 Einbindung in Visual Studio Code** .......................................................... 230

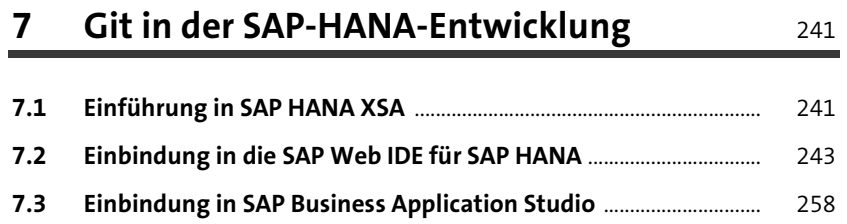

## **8 Continuous Delivery und Continuous Integration** 271

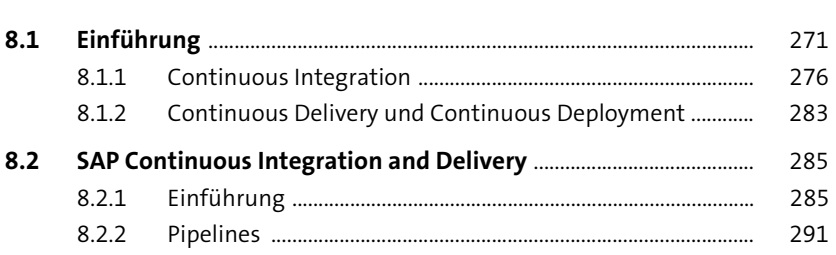

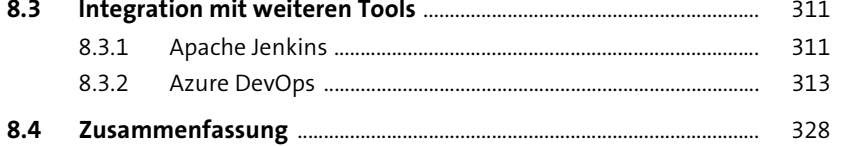

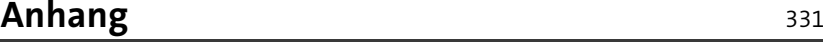

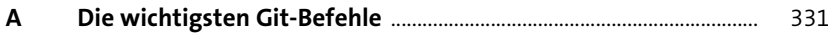

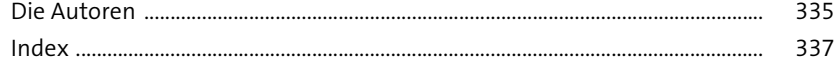

Inhalt